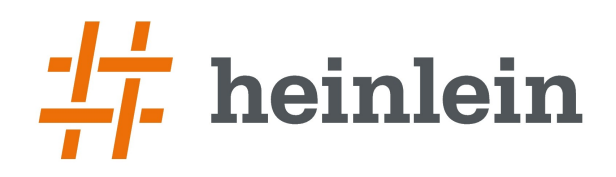

Multi-Homing mit Redundanz [Chemnitzer Linux-Tage 2016] Robert Sander <r.sander@heinlein-support.de>

# **Multi-Homing mit Redundanz**

### **oder**

## **Wie funktioniert das Internet eigentlich?**

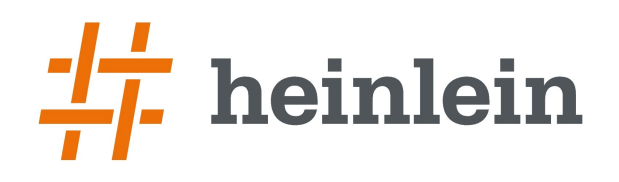

Multi-Homing mit Redundanz 2 / 52 [Chemnitzer Linux-Tage 2016] Robert Sander <r.sander@heinlein-support.de>

## **Wer sind wir?**

- ➞ wir bieten seit über 20 Jahren Wissen und Erfahrung rund um Linux-Server und E-Mails
- ➞ IT-Consulting und 24/7 Linux-Support
- ➞ Eigener Betrieb eines ISPs seit 1992
- ➞ mailbox.org seit 2 Jahren

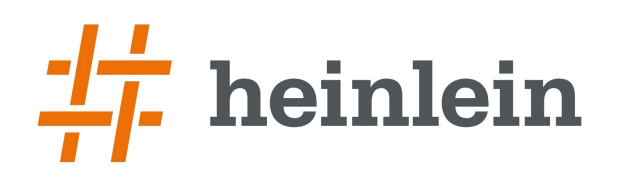

Multi-Homing mit Redundanz 3 / 52 [Chemnitzer Linux-Tage 2016] Robert Sander <r.sander@heinlein-support.de>

## **Inhalt**

- ➞ Wie funktioniert das Internet?
- ➞ Wie funktioniert ein AS?
- ➞ Wie funktioniert das mit Linux?
- ➞ Wie funktioniert die Redundanz?

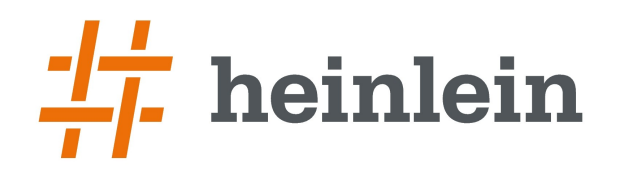

Multi-Homing mit Redundanz [Chemnitzer Linux-Tage 2016] Robert Sander <r.sander@heinlein-support.de>

# **Teil 1: Wie funktioniert das Internet?**

**Linux höchstpersönlich.** 

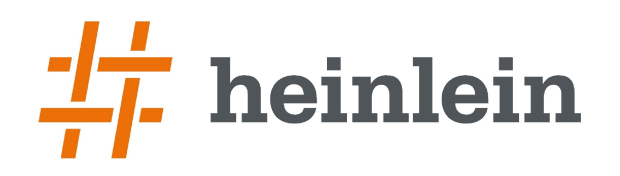

Multi-Homing mit Redundanz 5/5<br>[Chemnitzer Linux-Tage 2016]<br>Robert Sander <rander@heinlein-support.de>  $5/52$ 

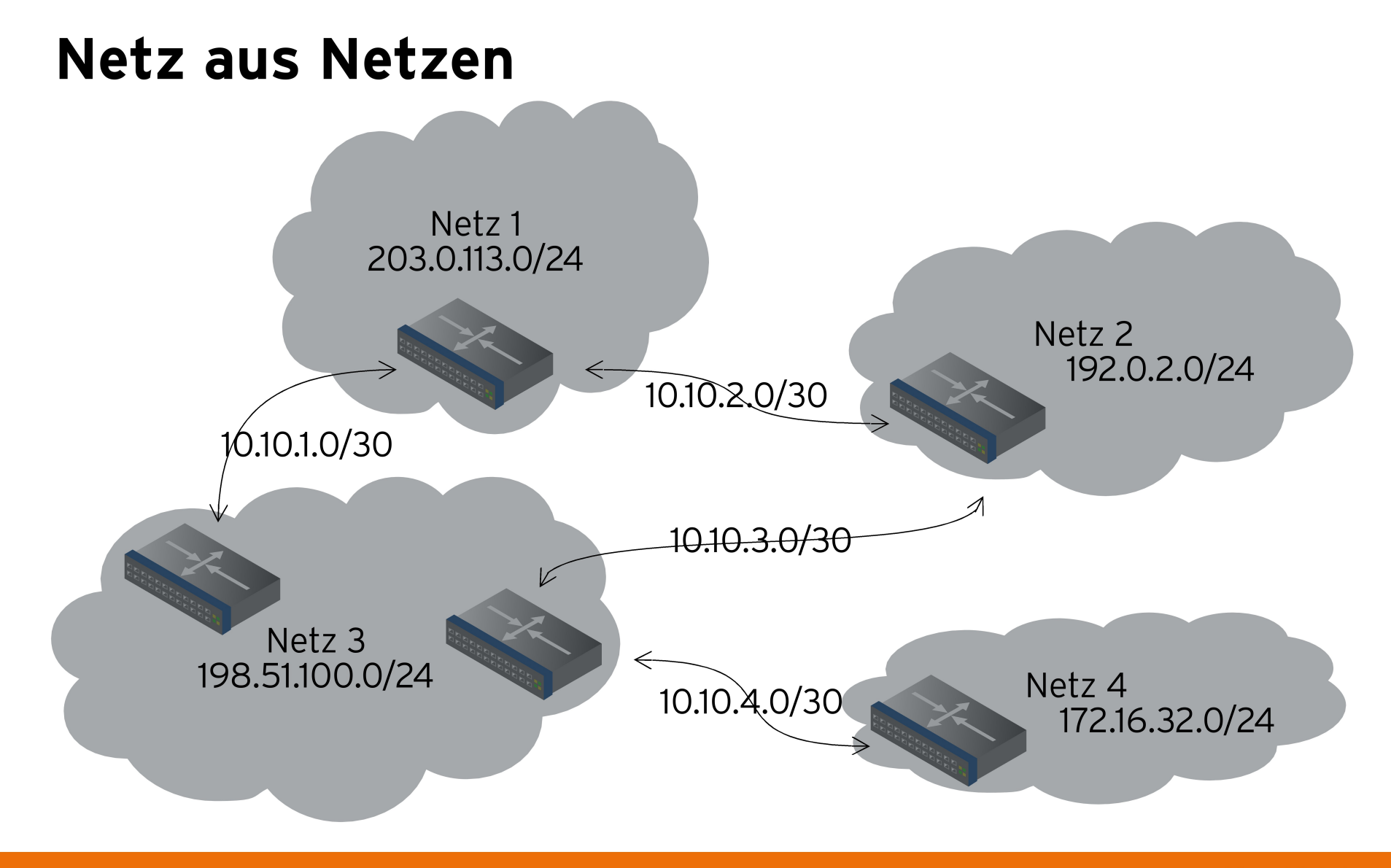

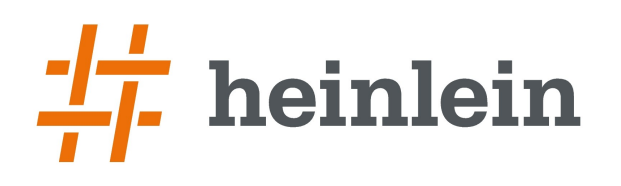

Multi-Homing mit Redundanz 6 / 52 [Chemnitzer Linux-Tage 2016] Robert Sander <r.sander@heinlein-support.de>

## **Router**

#### ➞ Netzwerkgerät mit mindestens 2 Schnittstellen

- $\rightarrow$  intern (LAN)
- $\rightarrow$  extern (WAN)
- ➞ Verbindungen zu anderen Routern
- ➞ Router-ID
	- ➞ IPv4-Adresse
	- ➞ Auf Loopback-Interface
- ➞ Interface-Adressen

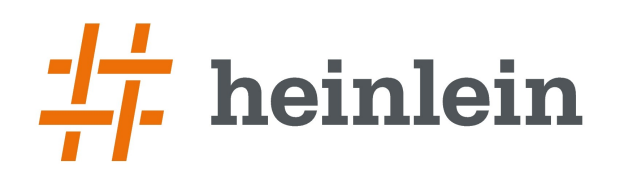

Multi-Homing mit Redundanz 7/52 [Chemnitzer Linux-Tage 2016] Robert Sander <r.sander@heinlein-support.de>

## **Autonomous System**

- ➞ Sammlung von gemeinsam verwalteter IP-Netze
- $\rightarrow$  , Autonome Systeme sind untereinander verbunden und bilden so das Internet."
- ➞ Eindeutig identifiziert über AS-Nummer (32 bit)
- ➞ In Europa: RIPE http://ripe.net/
- ➞ Voraussetzung für eigene AS-Nummer
	- ➞ Verbindung zu zwei anderen AS über BGP

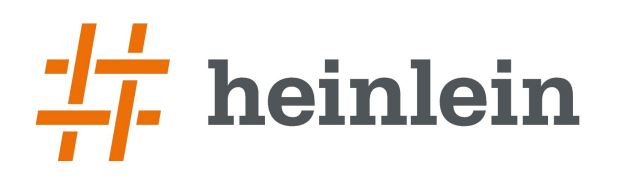

### **RIPE NCC Réseaux IP Européens Network Coord. Centre**

➞ Objekte in der RIPE-Datenbank

#### ➞ aut-num: AS-Nummer

- ➞ Mit Import und Export (BGP-Partner)
- ➞ inetnum / inet6num: zugeteilter IP-Addressbereich
	- ➞ Wem gehören die IP-Adressen?
- → route / route6:
	- ➞ Welches AS darf den IP-Prefix annoncieren?
	- $\rightarrow$  IP-Prefix ggfs kleiner als inetnum / inet6num
- $\rightarrow$  domain:
	- ➞ Welche Nameserver sind für die PTR-Records zuständig?

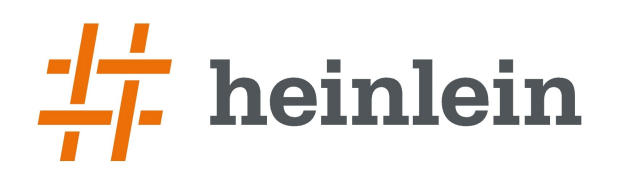

## **Border Gateway Protocol**

- ➞ Exterior Gateway Protocol / Routing Protokoll
- ➞ Router tauschen IP-Routen untereinander aus
- ➞ Router A sagt Router B
	- $\rightarrow$  Du erreichst a.b.c. 0/24 über mich
- ➞ Router B sagt Router A
	- ➞ Du erreichst y.z.0.0/16 und u.v.w.0/24 über mich
- → Wird die Defaultroute übergeben, dann Provider → Kunde
- ➞ Empfänger kann entscheiden, ob er einzelne Routen akzeptiert

#### $\rightarrow$  IPv4 + IPv6

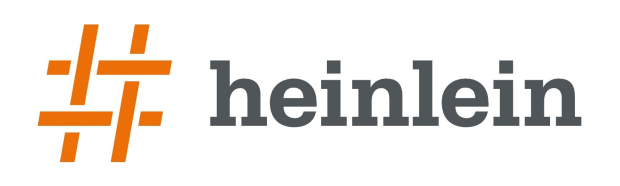

Multi-Homing mit Redundanz 10 / 52 [Chemnitzer Linux-Tage 2016] Robert Sander <r.sander@heinlein-support.de>

## **BGP Updates**

- ➞ Announcement oder Withdrawal von Routen
- $\rightarrow$  AS Path
	- ➞ über welche AS ist der IP-Prefix erreichbar
- ➞ IGP-Metrik
	- $\rightarrow$  wie teuer ist es bei mir dorthin
- ➞ Multi-Exit Discriminator (MED)
	- ➞ Priorität bei parallelen Peerings zwischen zwei AS
- ➞ Local Preference
	- ➞ bevorzugt AS-Pfade mit höherem Wert
- ➞ Next Hop
	- ➞ IP-Adresse des Next-Hop-Routers zum annoncierten Prefix

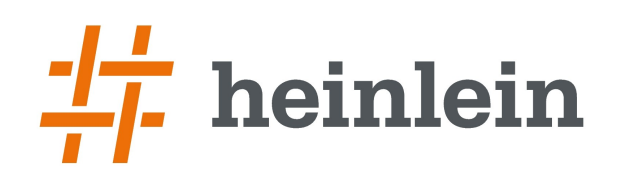

Multi-Homing mit Redundanz 11 / 52 [Chemnitzer Linux-Tage 2016] Robert Sander <r.sander@heinlein-support.de>

> Prefixes announced on the Internet

# **BGP Pfadauswahl**

- ➞ Anhand der verschiedenen Prioritäten
- ➞ Zusätzlich durch Filter beeinflussbar
- $\rightarrow$  Full Routing Table
	- ➞ IPv4 ~600.000 Einträge
	- ➞ IPv6 ~27.000 Einträge
	- ➞ http://www.cidr-report.org/

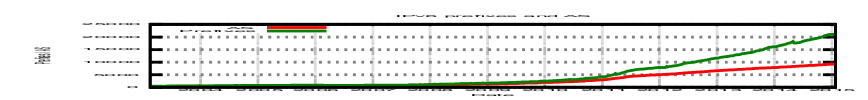

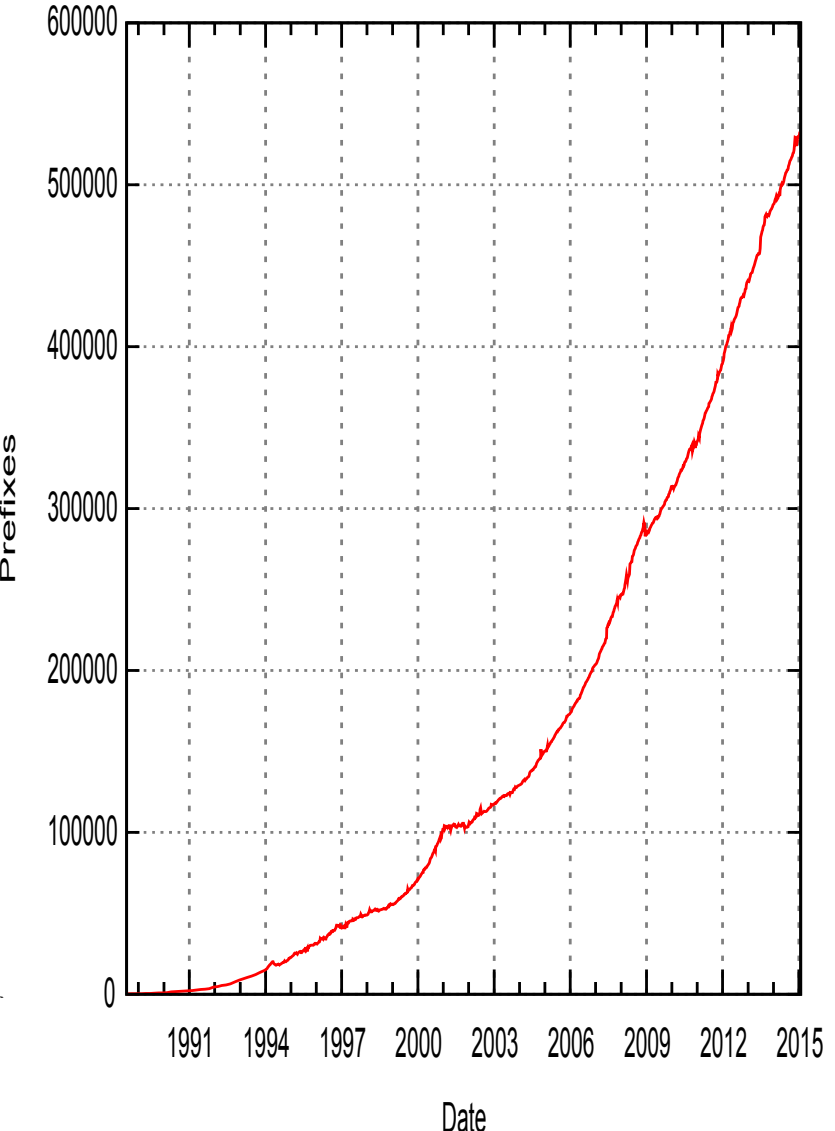

o<br>O

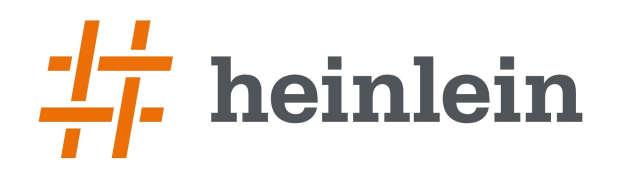

Multi-Homing mit Redundanz [Chemnitzer Linux-Tage 2016] Robert Sander <r.sander@heinlein-support.de>

# **Teil 2: Wie funktioniert ein AS?**

**Linux höchstpersönlich.** 

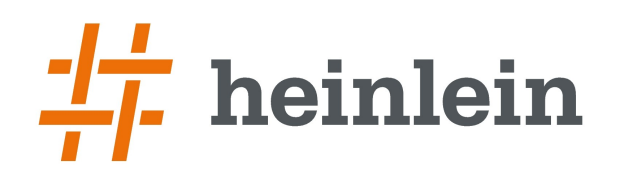

Multi-Homing mit Redundanz 13 / 52 [Chemnitzer Linux-Tage 2016] Robert Sander <r.sander@heinlein-support.de>

## **Internes Routing**

- ➞ Interior Gateway Protocol
	- $\rightarrow$  iBGP
	- ➞ OSPF
	- $\rightarrow$  IS-IS
- $\rightarrow$  Statisches Routing
	- ➞ ip route add 203.0.113.0/24 via 10.10.1.2

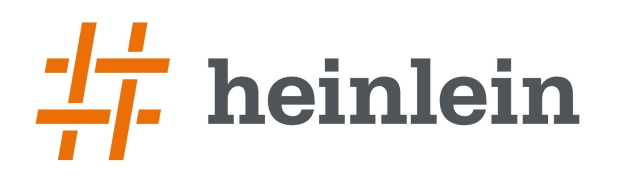

### **Open Shortest Path First OSPF**

- ➞ Grundlage: Dijkstra-Algorithmus
- $\rightarrow$  Graphentheorie
- ➞ Zwischen Knoten liegen Kanten, die Kosten haben.
- ➞ Je kleiner die Kosten, desto kürzer der Weg (Shortest Path)
- ➞ Für verschiedene Wege unterschiedliche Kosten
	- $\rightarrow$  ...Billigster" Weg wird ausgewählt

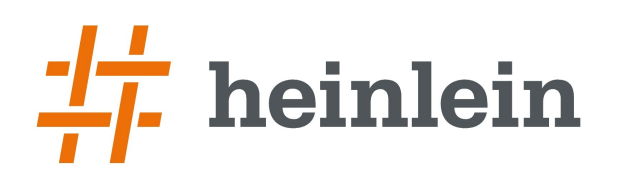

Multi-Homing mit Redundanz 15 / 52 [Chemnitzer Linux-Tage 2016] Robert Sander <r.sander@heinlein-support.de>

## **OSPF**

- $\rightarrow$  Keine Schleifen im Routing
- ➞ Überwachung der Nachbarn durch Hello-Protokoll
	- ➞ Wer ist mein Nachbar? Keepalive + Wahl von DR und BDR
- ➞ Hierarchische Struktur mit Areas
	- ➞ Immer eine Area 0 (Backbone)
	- ➞ Andere Areas über einen Router mit der Area 0 verbunden
		- ➞ Area Border Router (Designated und Backup)
		- ➞ Kann Routen zusammenfassen und LSAs filtern
- ➞ Link State Advertisement (LSA)
	- ➞ verschiedene Typen (Router, Network, Summary, AS-External)
- ➞ Designated Router in Broadcast-Netzen

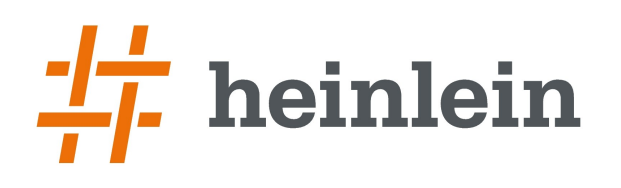

Multi-Homing mit Redundanz 16 / 52 [Chemnitzer Linux-Tage 2016] Robert Sander <r.sander@heinlein-support.de>

## **OSPF**

- ➞ Schnelle Propagierung von neuen Routen
- ➞ Dead-Time erkennt tote Nachbarn
	- → Routen werden auf den "zweitbilligsten" Link umgelegt
- $\rightarrow$  Ausfallsicheres Routing möglich
	- ➞ Aber immer mit Dead-Time Unterbrechung
- $\rightarrow$  IPv4 + IPv6
	- ➞ OSPFv2
	- ➞ OSPFv3

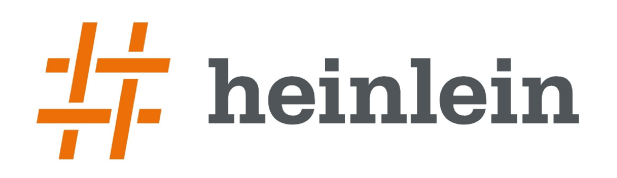

Multi-Homing mit Redundanz<br>[Chemnitzer Linux-Tage 2016]  $17/52$ Robert Sander <rsander@heinlein-support.de>

### **OSPF** Kostenbeispiel

<del>1000</del> Router A Router B 100 10 Q 1075 **Router C Router D** 050 **Router E** 

- $\rightarrow$  A B D: 1100
- $\rightarrow$  D C A: 1175
- $\rightarrow E C A$ : 1150
- $\rightarrow$  A D E: 1110
- $\rightarrow$  A B D E: 1160

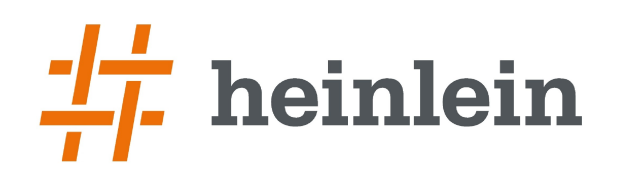

Multi-Homing mit Redundanz  $18/52$ [Chemnitzer Linux-Tage 2016] Robert Sander <rsander@heinlein-support.de>

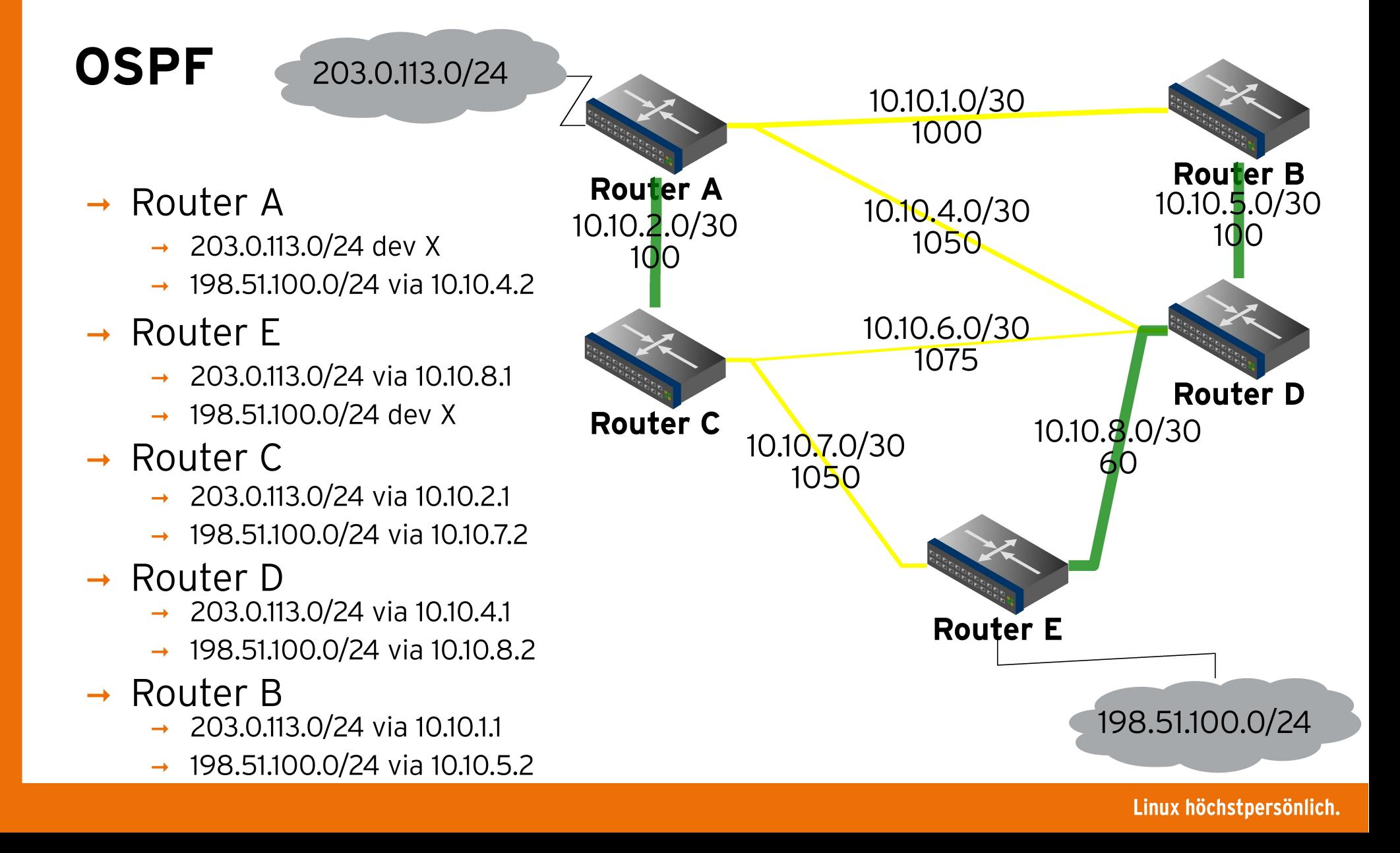

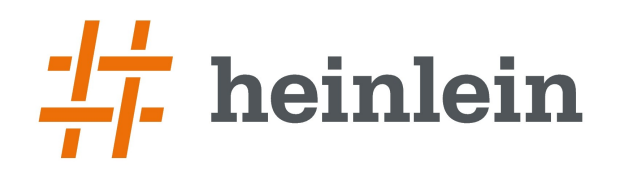

Multi-Homing mit Redundanz [Chemnitzer Linux-Tage 2016] Robert Sander <r.sander@heinlein-support.de>

# **Teil 3: Wie funktioniert das mit Linux?**

**Linux höchstpersönlich.** 

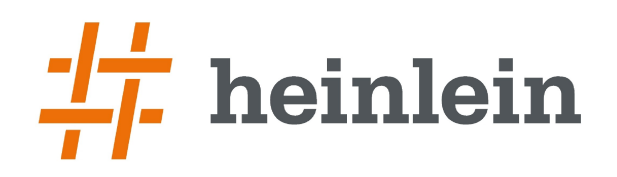

Multi-Homing mit Redundanz 20 / 5<br>[Chemnitzer Linux-Tage 2016]<br>Robert Sander <r.sander@heinlein-support.de>  $20/52$ 

### **Beispielsetup**

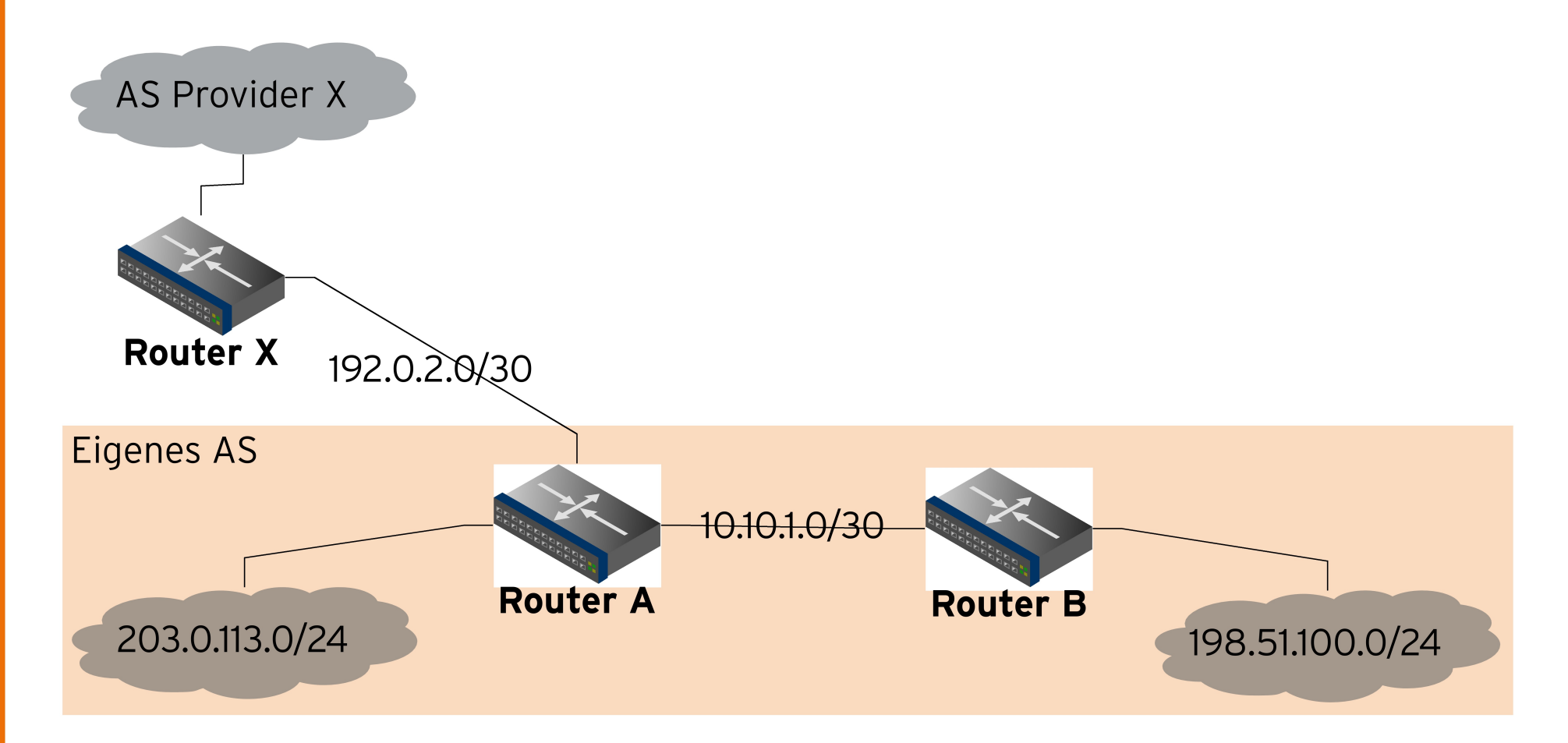

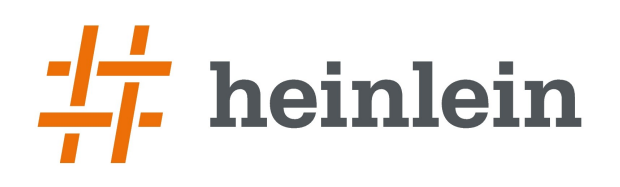

## **Packet Forwarding**

- ➞ echo 1 > /proc/sys/net/ipv4/ip\_forward
- ➞ echo 1 > /proc/sys/net/ipv6/conf/all/forwarding
- ➞ oder in /etc/sysctl.conf
	- $\rightarrow$  net.ipv4.ip forward=1
	- ➞ net.ipv6.conf.all.forwarding=1
- $\rightarrow$  Redirects ausschalten
	- $\rightarrow$  net.ipv4.conf.all.accept redirects = 0
	- $\rightarrow$  net.ipv6.conf.all.accept redirects = 0
- ➞ Keine Redirects senden
	- $\rightarrow$  net.ipv4.conf.all.send redirects = 0
	- ➞ ip6tables -A OUTPUT -p ipv6-icmp -m icmp6 --icmpv6-type 137 -j DROP
	- ➞ führt ggfs. zu ineffizientem Routing

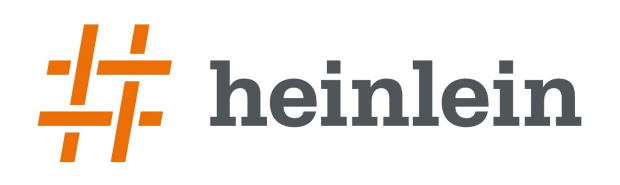

Multi-Homing mit Redundanz 22 / 52 [Chemnitzer Linux-Tage 2016] Robert Sander <r.sander@heinlein-support.de>

## **Routing Software**

- ➞ Quagga (Fork von Zebra)
	- ➞ verschiedene Daemonen für Protokolle BGP, OSPFv2, OSPFv3, RIP, Kernel
	- ➞ vtysh ähnlich zu IOS von Cisco
- ➞ XORP
	- ➞ aktuelles Release von Januar 2012…
- ➞ OpenBGPD
	- ➞ BGP und OSPF, Teil von OpenBSD
- $\rightarrow$  BIRD
	- $\rightarrow$  Entwickelt in Prag von nic.cz
	- ➞ an vielen europäischen IXPs genutzt (DE-CIX, AMS-IX, LINX, ECIX)
	- ➞ Linux, FreeBSD, NetBSD und OpenBSD
	- ➞ http://bird.network.cz/

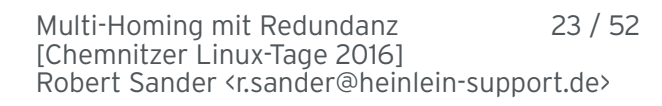

# **BIRD BIRD Internet Routing Daemon**

- ➞ BGP, OSPFv2, OSPFv3, RIP, BFD, statische Routen, Kernel
- ➞ Mehrere Routing-Tabellen

heinlein

- ➞ IPv4 und IPv6 in zwei separaten Prozessen
- $\rightarrow$  Gemeinsame Konfiguration möglich
	- ➞ Ausnahme: IP-Adressen…
- ➞ Mächtige Filterfunktionen
- $\rightarrow$  birdc / birdc6 als CLI

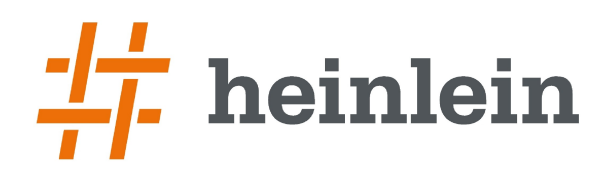

 $24/52$ Multi-Homing mit Redundanz [Chemnitzer Linux-Tage 2016] Robert Sander <r.sander@heinlein-support.de>

## **BIRD** Konzept

- An einer BIRD-internen Routing-Table hängen mehrere Protokolle
- Import und Export Filter

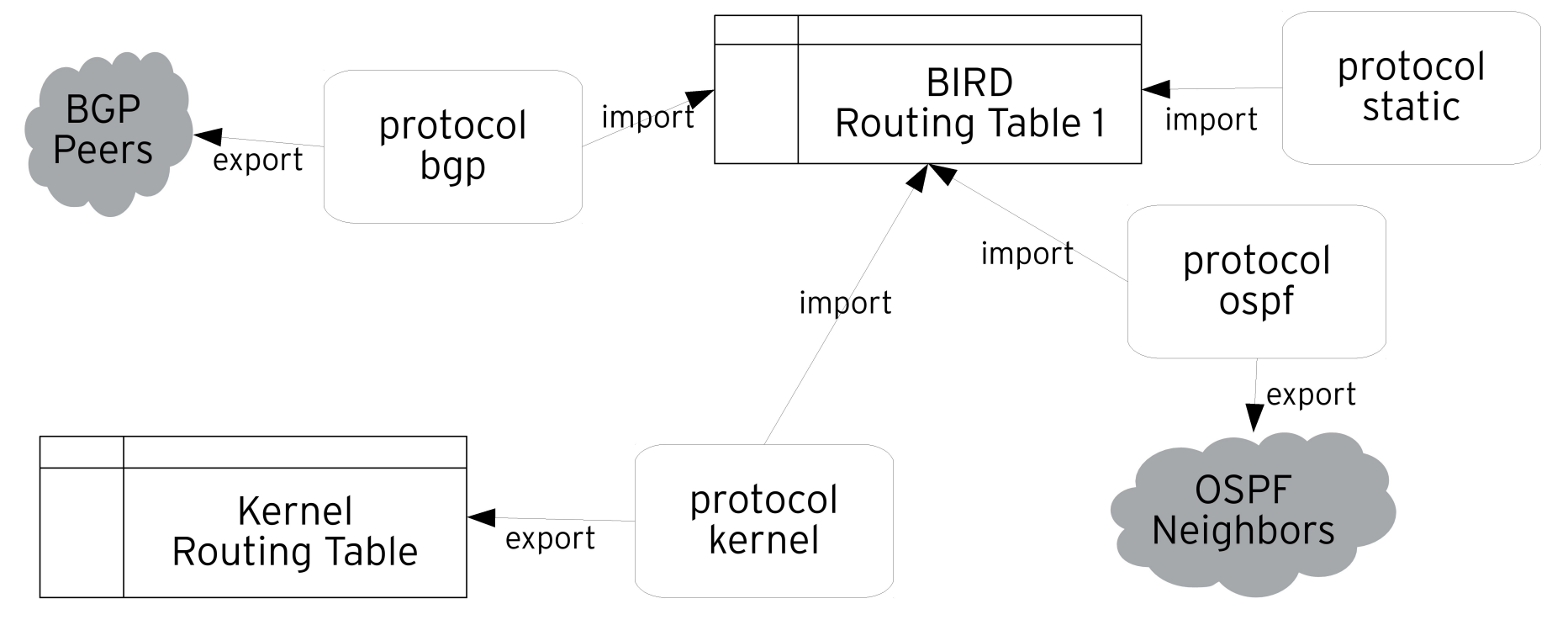

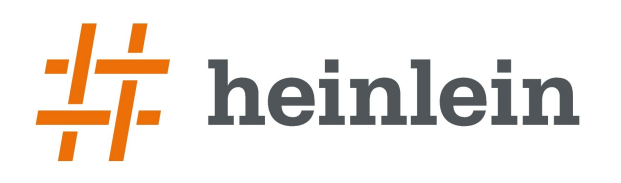

Multi-Homing mit Redundanz 25 / 52 [Chemnitzer Linux-Tage 2016] Robert Sander <r.sander@heinlein-support.de>

## **BIRD Konzept**

➞ Mehrere Protokolle durch Namen unterscheidbar

- ➞ BGP PeerX, PeerY, PeerZ…
- ➞ OSPF Area0, AreaN, AreaM…
- ➞ Kernel RT1, RT2, RT3…
- ➞ Preference pro Protokoll einstellbar
	- ➞ Höchste Preference ergibt aktive Route
	- ➞ Plus protokollspezifische Prioritäten
- ➞ Mehrere Routing-Tables möglich
	- ➞ ähnlich wie im Kernel auch
- $\rightarrow$  Routing-Tables durch "Pipe"-Protokoll verbunden
	- ➞ Import/Export-Filter

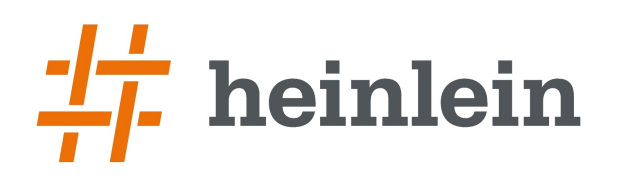

Multi-Homing mit Redundanz 26 / 52 [Chemnitzer Linux-Tage 2016] Robert Sander <r.sander@heinlein-support.de>

### **BIRD Filter**

#### $\rightarrow$  Einfache Programmiersprache

- ➞ benannte Filter
- ➞ benannte Funktionen für Filter
- ➞ Variablen
- ➞ Filter erhalten eine Route mit Attributen
	- ➞ Entscheidung basierend auf Attributen (z.B. IP-Prefix, Quelle der Route, BGP-Pfad)
	- ➞ Manipulation von Attributen (z.B. Source-Address)
- ➞ Funktionen fassen Code zusammen
	- ➞ Parameter
	- ➞ lokale Variablen
- ➞ Datentypen für IP-Prefixe
	- ➞ Prefix-Listen mit Super- oder Subnetzen

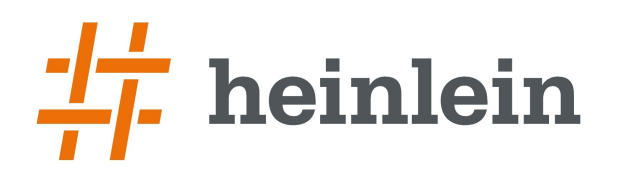

Multi-Homing mit Redundanz 27 / 52 [Chemnitzer Linux-Tage 2016] Robert Sander <r.sander@heinlein-support.de>

### **BIRD Prefixe**

- →  $[1.0.0.0/8, 2.0.0.0/8+, 0.0.0.0/32-, 4.0.0.0/8(16,24)]$ 
	- $\rightarrow$  Genau 1.0.0.0/8
	- ➞ Alle Subnetze von 2.0.0.0/8
		- $\rightarrow$  2.1.1.0/24
		- $\rightarrow 2.2.0.0/16$
	- ➞ Alle Supernetze von 0.0.0.0/32
		- $\rightarrow 0.0.0.0/24$
		- $\rightarrow 0.0.0.0/7$
	- ➞ Alle Netze 4.X.Y.Z mit Netzmasken 16 24
		- $\rightarrow$  4.1.2.0/24
		- $\rightarrow$  4.4.0.0/17
		- $\rightarrow$  4.8.16.0/20

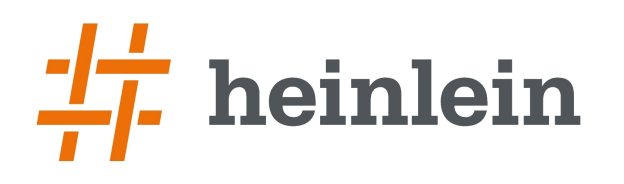

Multi-Homing mit Redundanz 28 / 52 [Chemnitzer Linux-Tage 2016] Robert Sander <r.sander@heinlein-support.de>

### **BIRD Konfiguration Kernel**

```
\rightarrow router id 192.0.2.11;
➞ protocol kernel {
     scan time 20;
     device routes off;
     learn on;
     import all;
     export filter {
         krt_prefsrc = 192.0.2.11;
        accept;
     };
  };
```
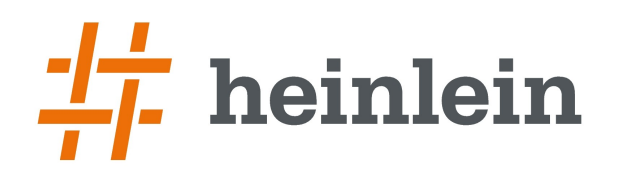

### **BIRD Konfiguration Static**

```
➞ protocol static static_bgp {
    preference 10;
    route 198.51.100.0/24 unreachable;
    route 203.0.113.0/24 unreachable;
  }
```
➞ Damit die eigenen BGP Prefixe in der BIRD-Routing-Table sind

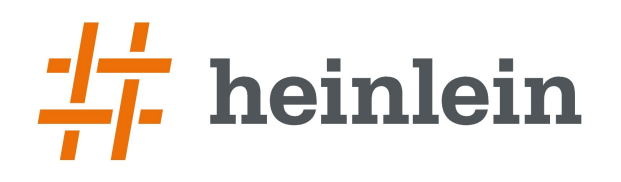

Multi-Homing mit Redundanz 30 / 52 [Chemnitzer Linux-Tage 2016] Robert Sander <r.sander@heinlein-support.de>

```
➞ protocol bgp peerX {
    import filter {
       if rt_import_all(25074) then accept;
       reject;
    };
    export filter {
       if rt_export() then accept;
       reject;
    };
    local as 199118;
    neighbor 192.0.2.1 as 25074;
    source address 192.0.2.2;
  }
```
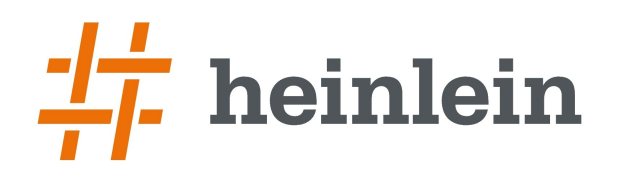

```
➞ function rt_import_all(int asn) {
     if net_martian() || net_local() then return false;
     if bgp_path.first != asn then return false;
     if bgp_path.len > 64 then return false;
     if bgp_next_hop != from then return false;
     return true;
  }
➞ function net_martian() {
     return net \sim [ 172.16.0.0/12+, 192.168.0.0/16+, 10.0.0.0/8+, ... ];
  }
➞ function net_local() {
     return net ~ \lceil 203.0.113.0/24+, 198.51.100.0/24+ \rceil;
  }
```
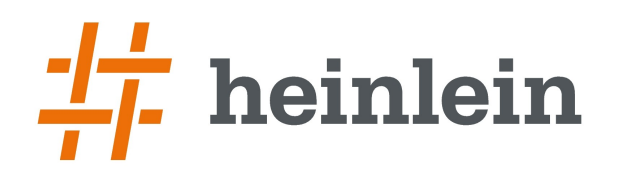

Multi-Homing mit Redundanz 32 / 52 [Chemnitzer Linux-Tage 2016] Robert Sander <r.sander@heinlein-support.de>

```
➞ function rt_export() {
    if net_bgp() then return true;
    return false;
  }
➞ function net_bgp() {
    return net ~ [198.51.100.0/24, 203.0.113.0/24];
  }
```
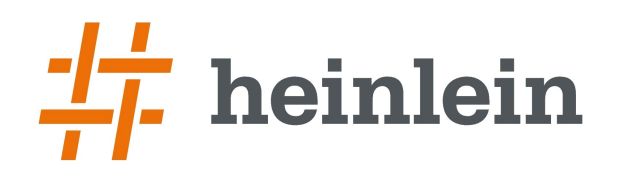

Multi-Homing mit Redundanz 33 / 52 [Chemnitzer Linux-Tage 2016] Robert Sander <r.sander@heinlein-support.de>

### **BIRD Konfiguration OSPF**

```
➞ protocol ospf {
     import all;
     export filter {
        if source = RTS_BGP then {
           ospf_metric1 = 100;}
        accept;
     };
     area 0 {
        interface "eth2" {
           cost 100; hello 10; retransmit 5; dead 45;
        };
     };
  }
```
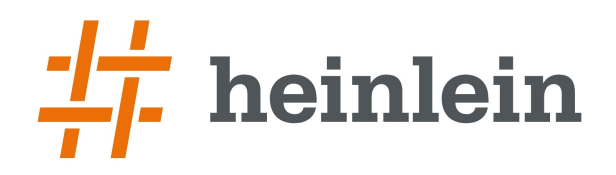

Multi-Homing mit Redundanz [Chemnitzer Linux-Tage 2016] Robert Sander <r.sander@heinlein-support.de>

# **Teil 3: Wie funktioniert die Redundanz?**

**Linux höchstpersönlich.** 

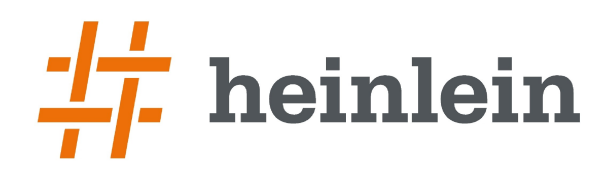

Multi-Homing mit Redundanz<br>[Chemnitzer Linux-Tage 2016]  $35/52$ Robert Sander <r.sander@heinlein-support.de>

### Redundanz durch weiteren Provider

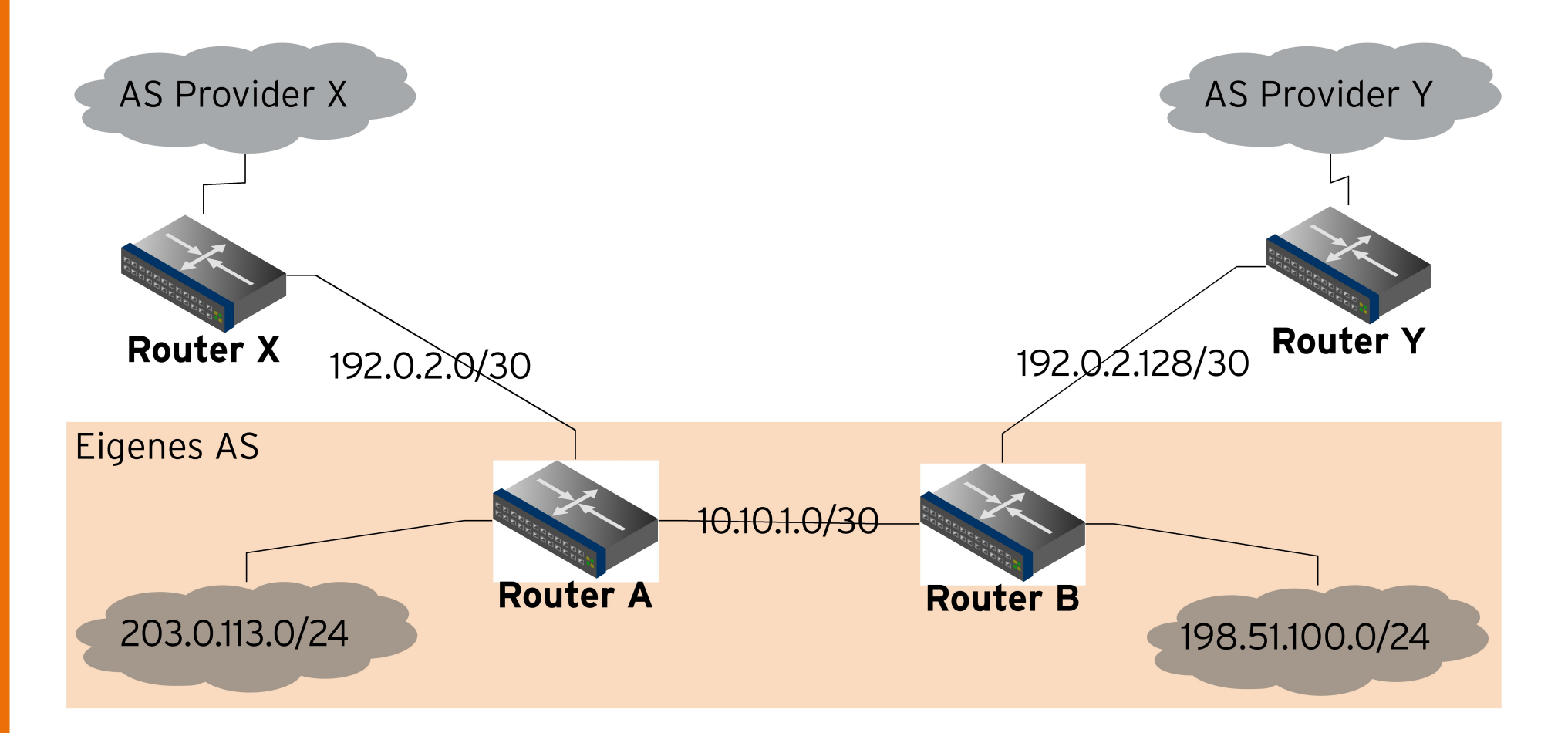

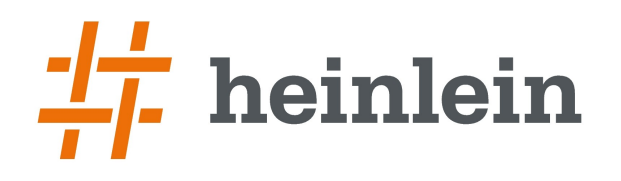

Multi-Homing mit Redundanz 36 / 52 [Chemnitzer Linux-Tage 2016] Robert Sander <r.sander@heinlein-support.de>

```
➞ protocol bgp peerY {
    import filter {
       if rt_import_all(20647) then accept;
       reject;
    };
    export filter {
       if rt_export() then accept;
       reject;
    };
    local as 199118;
    neighbor 192.0.2.129 as 20647;
    source address 192.0.2.130;
  }
```

```
Linux höchstpersönlich.
```
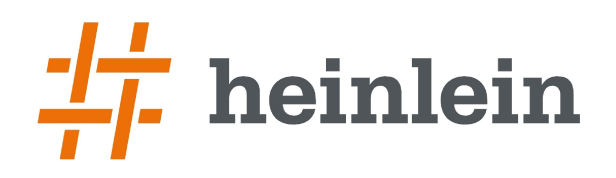

Multi-Homing mit Redundanz<br>[Chemnitzer Linux-Tage 2016]  $37/52$ Robert Sander <rsander@heinlein-support.de>

#### **Policy Routing** Warum?

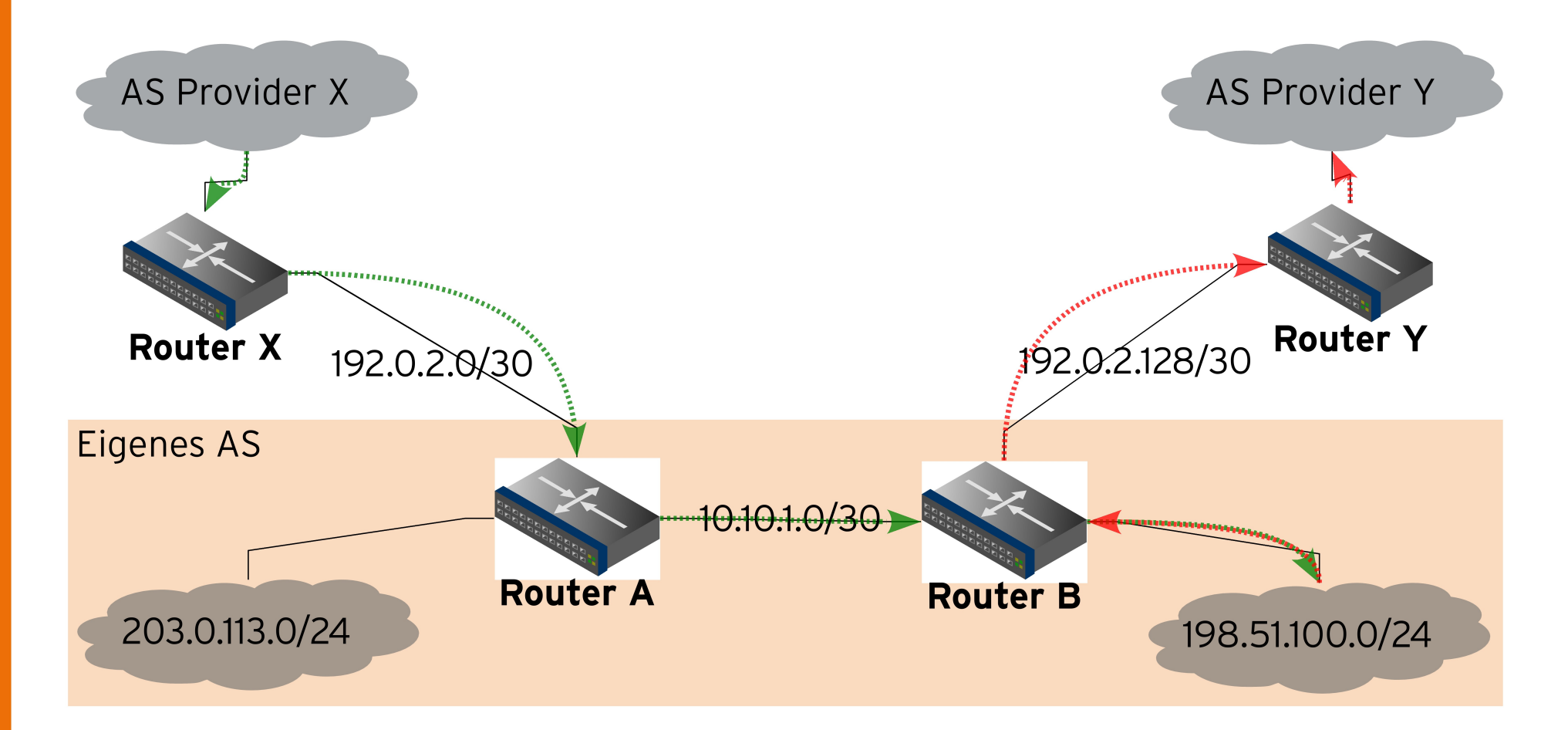

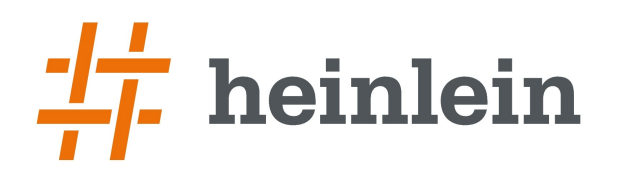

Multi-Homing mit Redundanz 38 / 52 [Chemnitzer Linux-Tage 2016] Robert Sander <r.sander@heinlein-support.de>

#### **Policy Routing Wie?**

#### **Router B**

- ➞ iptables -t mangle -A PREROUTING ! -s 10.10.1.0/30 -i eth2 -j CONNMARK --set-xmark 2
- ➞ iptables -t mangle -N RESTORE
- ➞ iptables -t mangle -A PREROUTING -j RESTORE
- → iptables -t mangle -A RESTORE -i eth2 -j RETURN
- → iptables -t mangle -A RESTORE -m connmark ! --mark 0x0 -j CONNMARK --restore-mark
- $\rightarrow$  ip route add 10.10.1.0/30 src 10.10.1.2 dev eth2 table t2
- ➞ ip route add default via 10.10.1.1 dev eth2 table t2
- → <del>ip rule add fwmark 2 lookup t2</del>

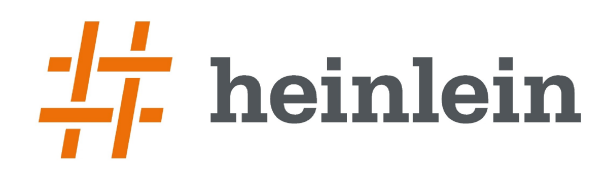

## Redundanz für Crossconnect

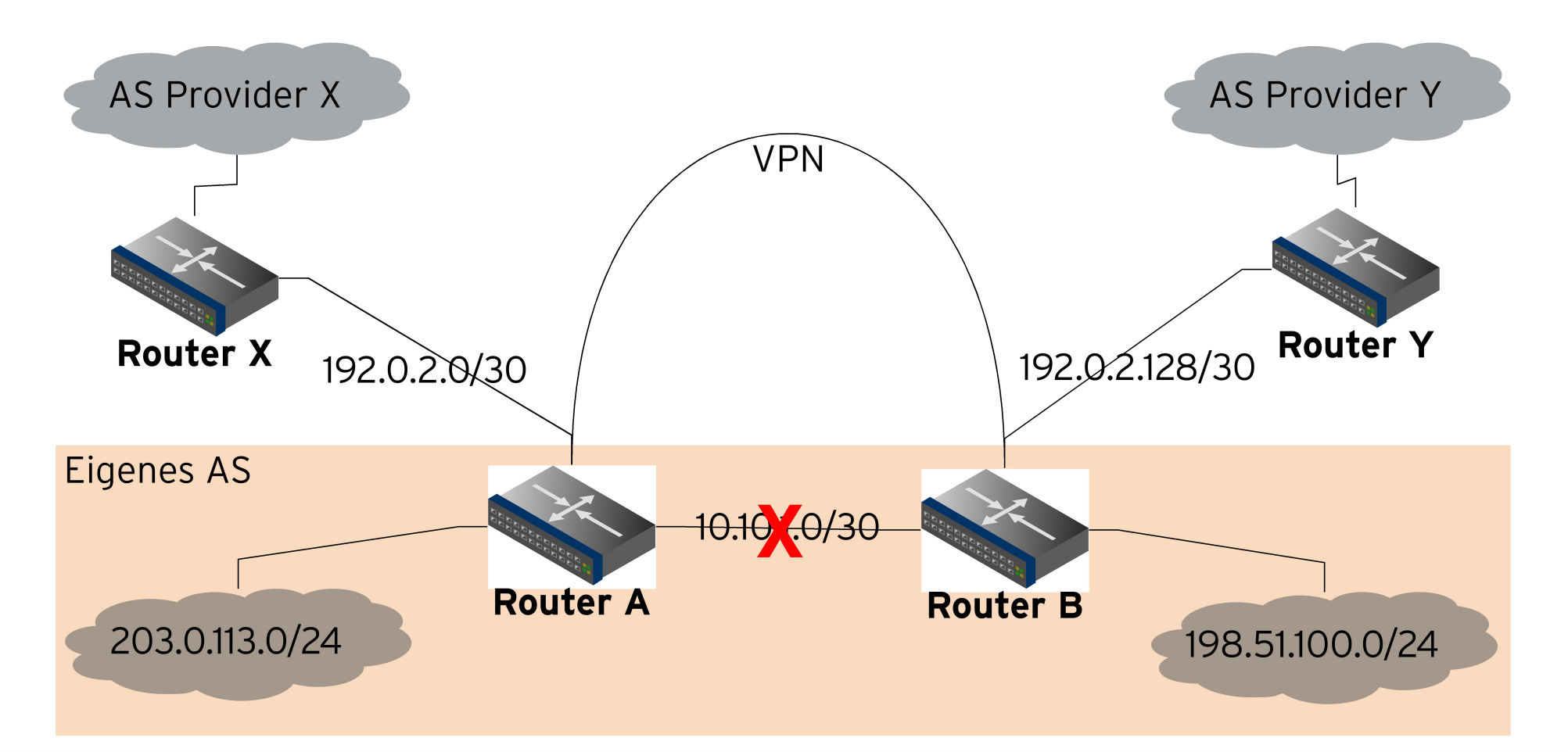

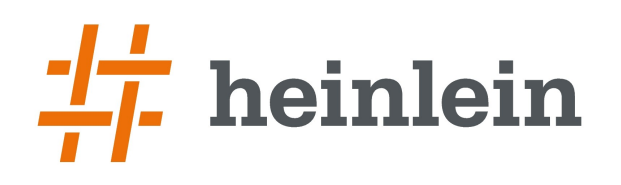

Multi-Homing mit Redundanz 40 / 52 [Chemnitzer Linux-Tage 2016] Robert Sander <r.sander@heinlein-support.de>

## **VPN-Bridge**

- ➞ Gegen Ausfall des Crossconnects
- ➞ OpenVPN bridged mode auf tap-Interface
- ➞ Interne VLANs werden durch den Tunnel weitergeleitet
- $\rightarrow$  OSPF-Netze ebenso  $\rightarrow$  kein OSPF-Ausfall
- ➞ Traffic läuft verschlüsselt über Provider X und Provider Y
- ➞ Crossconnect transparent ersetzt

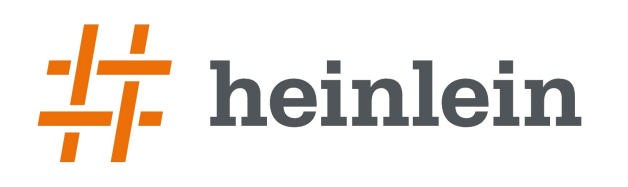

[Chemnitzer Linux-Tage 2016] Robert Sander <r.sander@heinlein-support.de>

## **Bridged OpenVPN Konfiguration**

#### **Router A**

- $\rightarrow$  remote 192.0.2.130 local 192.0.2.2 dev tap0 secret secret.key
- $\rightarrow$  brctl addbr br0
- $\rightarrow$  brctl addif br0 eth0
- $\rightarrow$  brctl addif br0 tap0

#### **Router B**

- $\rightarrow$  remote 192.0.2.2 local 192.0.2.130 dev tap0 secret secret.key
- $\rightarrow$  brctl addbr br0
- $\rightarrow$  brctl addif br0 eth0
- $\rightarrow$  brctl addif br0 tap0

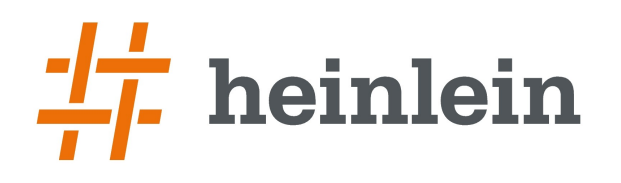

Multi-Homing mit Redundanz 42 / 52 [Chemnitzer Linux-Tage 2016] Robert Sander <r.sander@heinlein-support.de>

## **Keepalived VRRP**

- ➞ implementiert Virtual Router Redundancy Protocol
- ➞ kann z.B. Service-IPs schwenken und Skripte ausführen
- ➞ eine VRRP-Instanz hat einen MASTER und mehrere BACKUPs
- ➞ MASTER sendet VRRP-Pakete
	- ➞ Multicast oder Unicast
	- ➞ werden diese nicht mehr empfangen, wird der höchstpriorisierte BACKUP MASTER
- ➞ schwenkt innerhalb von Sekundenbruchteil
- $\rightarrow$  Immer aktuelle Version nutzen  $\rightarrow$  aktive Entwicklung

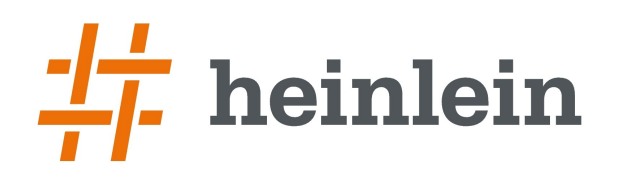

### **Keepalived VPN-Service**

#### **Router A**

}

 $\rightarrow$  vrrp\_instance vpnA { virtual\_router\_id 201 state BACKUP priority 50 interface eth2 notify\_master … notify\_backup … }

```
➞ vrrp_instance vpnB {
     virtual_router_id 202
     state MASTER
     priority 100
     interface eth2
```
#### **Router B**

 $\rightarrow$  vrrp\_instance vpnA { virtual\_router\_id 201 state MASTER priority 100 interface eth2 }

→ vrrp\_instance vpnB { virtual\_router\_id 202 state BACKUP priority 50 interface eth2 notify\_master … notify\_backup … }

```
Multi-Homing mit Redundanz 43 / 52
[Chemnitzer Linux-Tage 2016]
Robert Sander <r.sander@heinlein-support.de>
```

```
Linux höchstpersönlich.
```
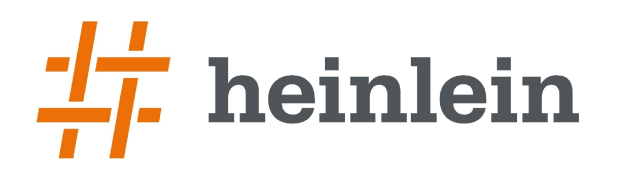

 $44/52$ Multi-Homing mit Redundanz [Chemnitzer Linux-Tage 2016] Robert Sander <rsander@heinlein-support.de>

#### **Beispielsetup** Redundanz für Router

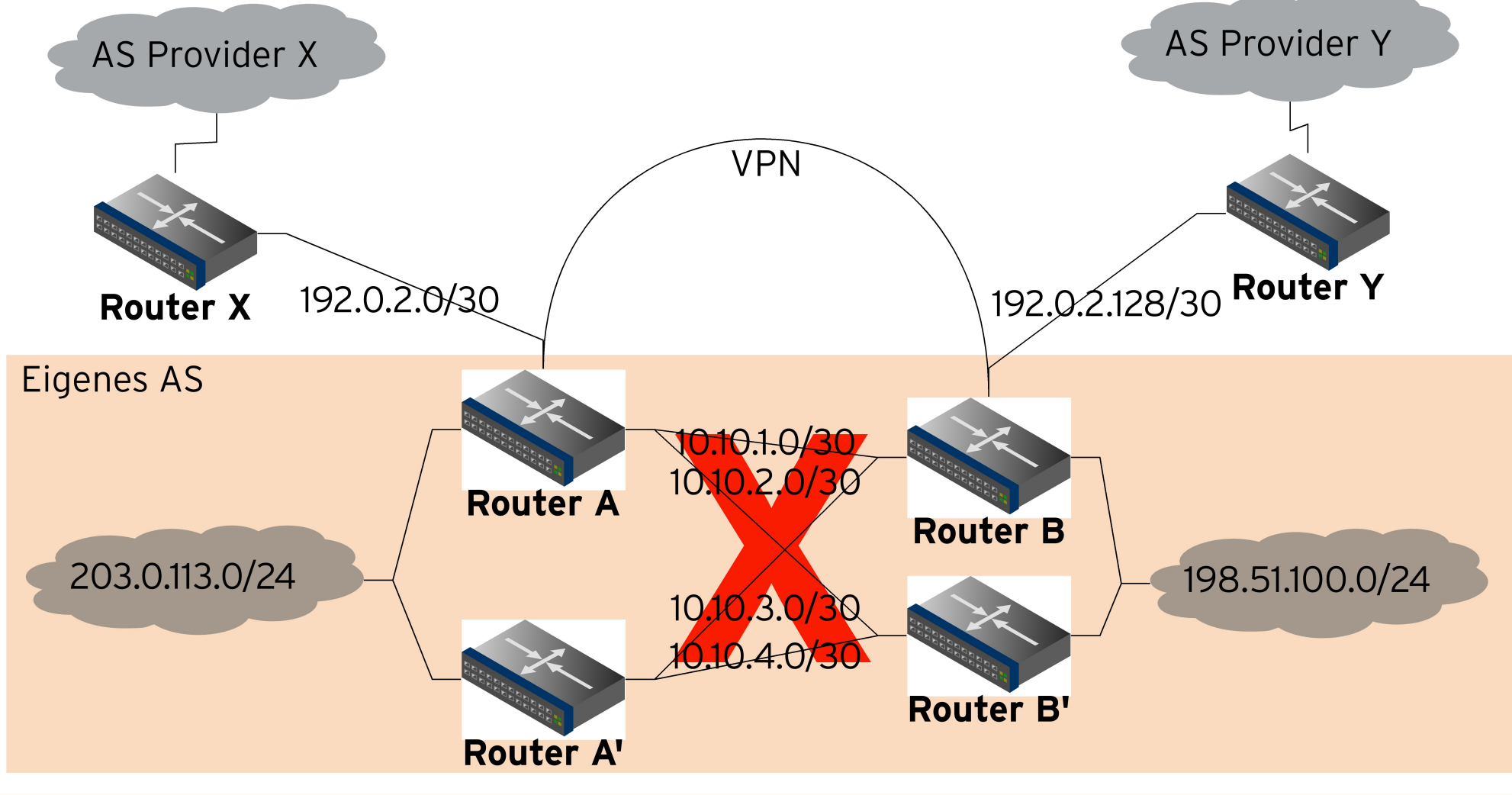

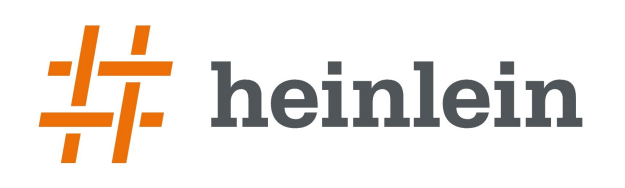

#### Multi-Homing mit Redundanz 45 / 52 [Chemnitzer Linux-Tage 2016] Robert Sander <r.sander@heinlein-support.de>

## **Keepalived**

#### **Router A**

```
\rightarrow vrrp_instance vlan2 {
      virtual router id 2
      state MASTER
      priority 100
      interface br0.2
      virtual_ipaddress {
         203.0.113.1/24
      }
  }
```
#### **Router A'**

```
➞ vrrp_instance vlan2 {
     virtual_router_id 2
      state BACKUP
     priority 75
     interface br0.2
     virtual_ipaddress {
         203.0.113.1/24
      }
  }
```
#### ➞ Interface Setup auf beiden Seiten

- ➞ Interface muß UP sein
- $\rightarrow$  mit privater IP

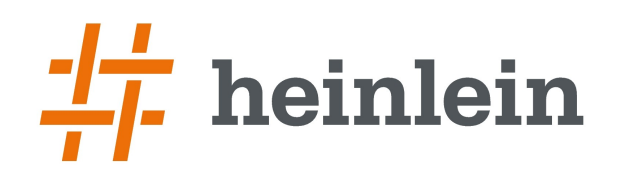

Multi-Homing mit Redundanz 46 / 52 [Chemnitzer Linux-Tage 2016] Robert Sander <r.sander@heinlein-support.de>

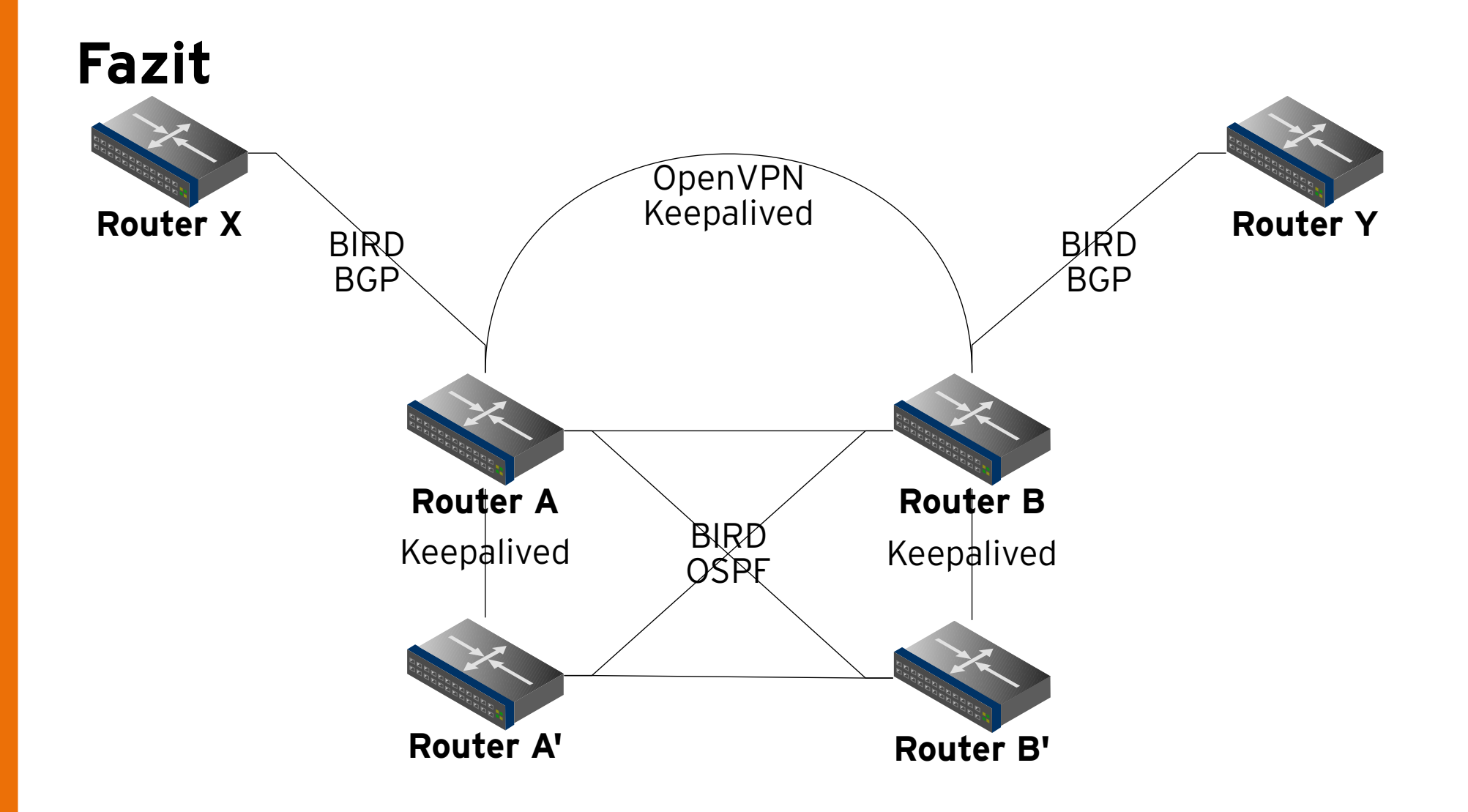

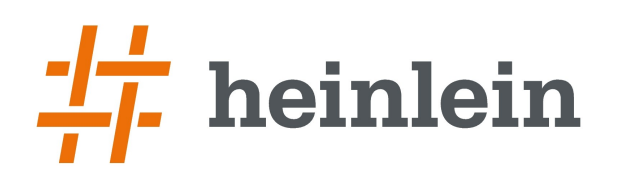

Multi-Homing mit Redundanz 47 / 52 [Chemnitzer Linux-Tage 2016] Robert Sander <r.sander@heinlein-support.de>

## **Fazit**

➞ Open-Source-Komponenten für Router vorhanden

- $\rightarrow$  BIRD
- $\rightarrow$  Keepalived
- ➞ OpenVPN
- $\rightarrow$  bridge-utils
- $\rightarrow$  iproute2
- $\rightarrow$  Setup nicht unkomplex
- ➞ viele Einzelteile zu orchestrieren
	- ➞ Router mit teilweise individueller Konfiguration
- ➞ Macht Spaß

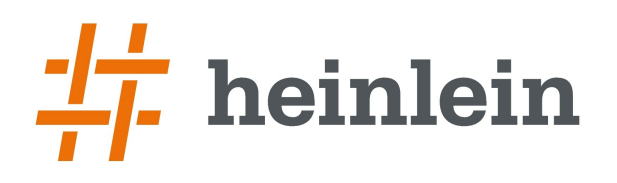

Multi-Homing mit Redundanz 48 / 52 [Chemnitzer Linux-Tage 2016] Robert Sander <r.sander@heinlein-support.de>

#### ➞ Natürlich und gerne stehe ich Ihnen jederzeit mit Rat und Tat zur Verfügung und freue mich auf neue Kontakte.

- ➞ Robert Sander
- ➞ Mail: r.sander@heinlein-support.de
- ➞ Telefon: 030/40 50 51 43

#### ➞ Wenn's brennt:

➞ Heinlein Support 24/7 Notfall-Hotline: 030/40 505 - 110

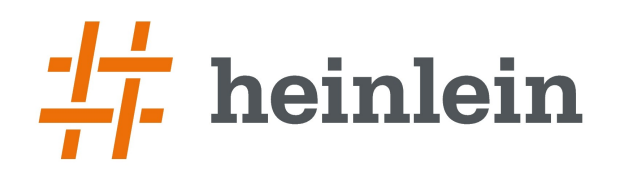

Multi-Homing mit Redundanz [Chemnitzer Linux-Tage 2016] Robert Sander <r.sander@heinlein-support.de>

### **Soweit, so gut.**

### **Gleich sind Sie am Zug: Fragen und Diskussionen!**

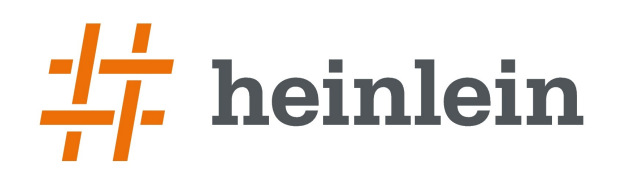

Multi-Homing mit Redundanz 50 / 52 [Chemnitzer Linux-Tage 2016] Robert Sander <r.sander@heinlein-support.de>

#### **Wir suchen:** Admins, Consultants, Trainer!

#### **Wir bieten:** Spannende Projekte, Kundenlob, eigenständige Arbeit, keine Überstunden, Teamarbeit

...und natürlich: Linux, Linux, Linux...

#### **http://www.heinlein-support.de/jobs**

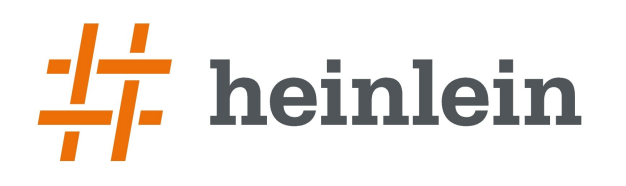

#### **Heinlein Support hilft bei allen Fragen rund um Linux-Server**

#### **HEINLEIN AKADEMIE**

Von Profis für Profis: Wir vermitteln die oberen 10% Wissen: geballtes Wissen und umfangreiche Praxiserfahrung.

#### **HEINLEIN HOSTING**

Individuelles Business-Hosting mit perfekter Maintenance durch unsere Profis. Sicherheit und Verfügbarkeit stehen an erster Stelle.

#### **HEINLEIN CONSULTING**

Das Backup für Ihre Linux-Administration: LPIC-2-Profis lösen im CompetenceCall Notfälle, auch in SLAs mit 24/7-Verfügbarkeit.

#### **HEINLEIN ELEMENTS**

Hard- und Software-Appliances und speziell für den Serverbetrieb konzipierte Software rund ums Thema eMail.

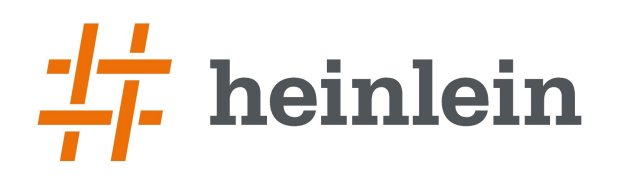

Multi-Homing mit Redundanz 52 / 52 [Chemnitzer Linux-Tage 2016] Robert Sander <r.sander@heinlein-support.de>

## **Referenzen**

#### ➞ Grafiken BGP-Statistiken

➞ By Mro (Own work) [GFDL (http://www.gnu.org/copyleft/fdl.html) or CC BY-SA 3.0 (http://creativecommons.org/licenses/by-sa/3.0)], via Wikimedia Commons